## **Monitor Connections**

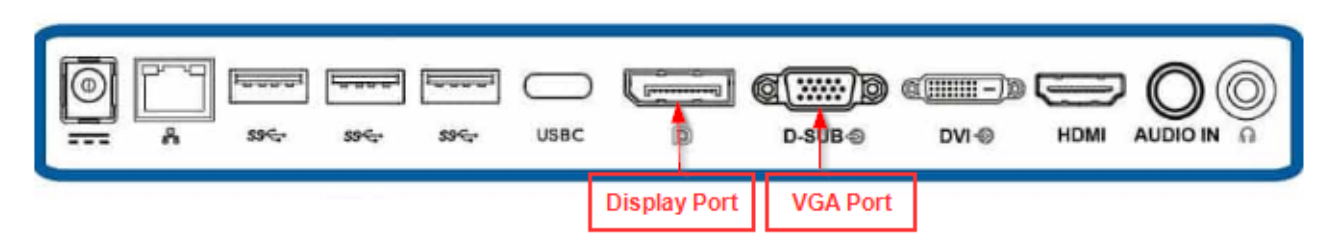

- **Check what type of output the monitor has and make sure you have the correct cable and adapter.**
	- o Display Port
	- o VGA
	- o DVI
	- o HDMI

## **Dell Dock WD19TB Connections**

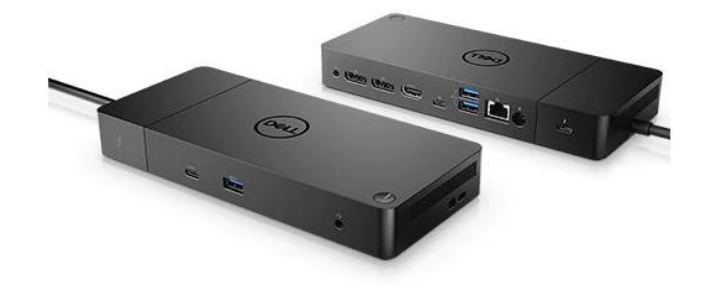

## *Figure 1 (above) – Dell WD19 Dock*

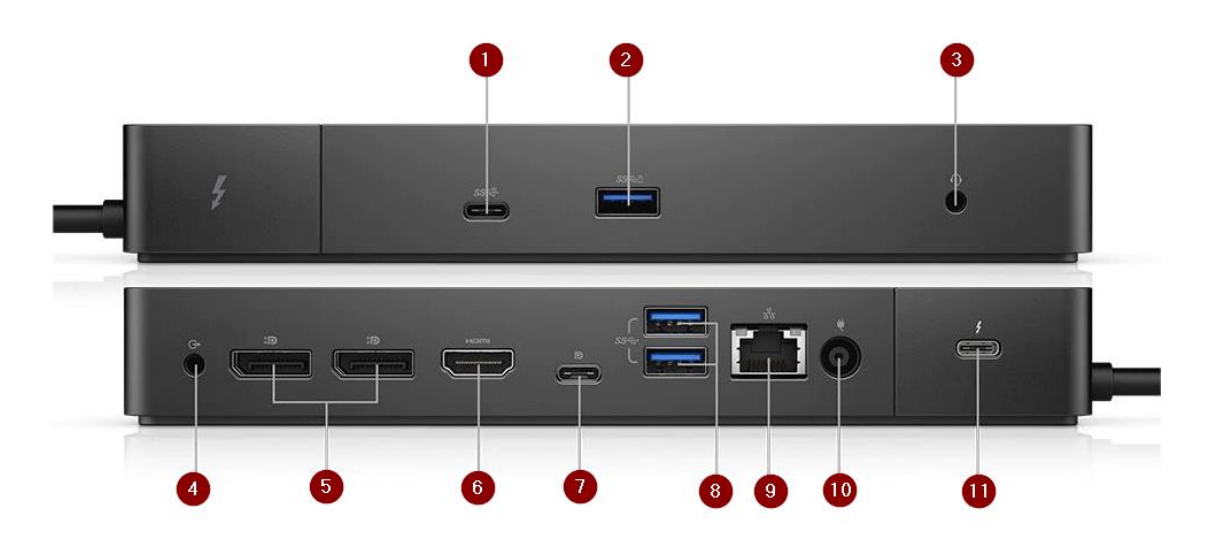

*Figure 2 (above) – Dell WD19 Dock connections*

*This dock can connect up to three monitors via two native Displayport (5) and one HDMI (6) connector*

- USB-C connector (Front dock)
- USB-3 Connector (Front Dock)
- Audio/Headset Jack (Front Dock)

• **For DisplayPort to DisplayPort connection.**

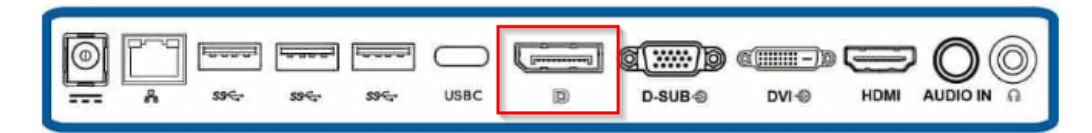

- Connect the power supply to the docking station (10) *figure 2.*
- The Dock has two DisplayPort connections at the back (5) *figure 2.*
- Connect one end of the DisplayPort to the dock and the other end to the monitor.
- If a second monitor is required connect the second DisplayPort socket (5) *figure 2* to dock and the other end to the monitor.

## • **For DisplayPort to DVI Adapter**

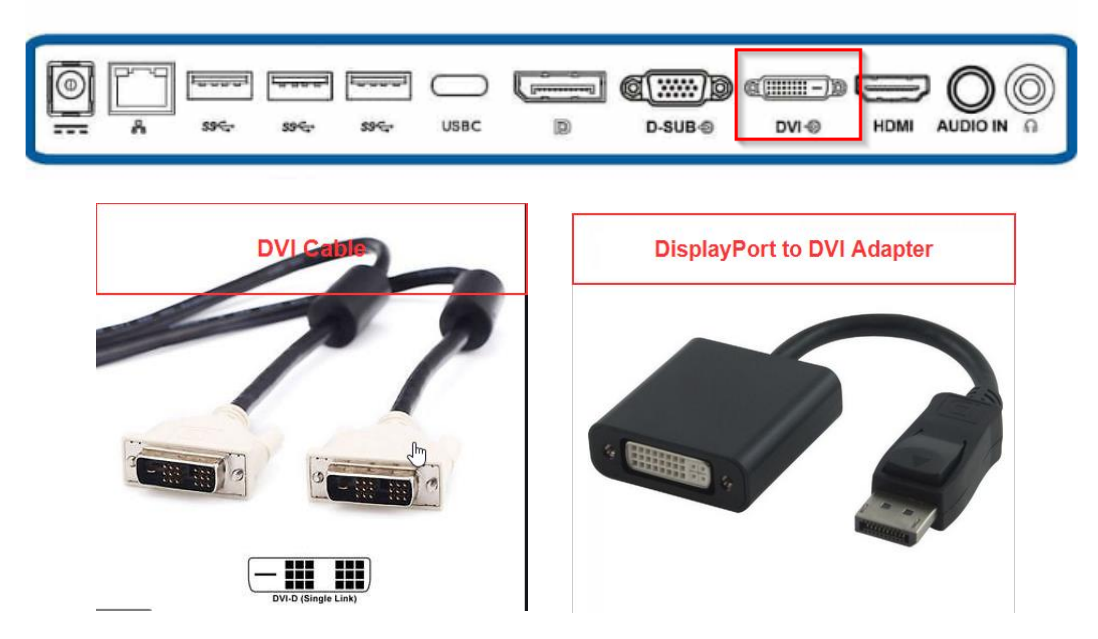

- Connect the power supply to the docking station (10) *figure 2.*
	- a. If using a DisplayPort to DVI Adapter, make sure the DVI cable is connected to the adapter and tighten.
	- b. Connect the other end of the DVI to the socket at the back of the monitor.
	- c. For HDMI (6) *figure 2,* connect one end to the HDMI cable to the Dock and the other end to the monitor.

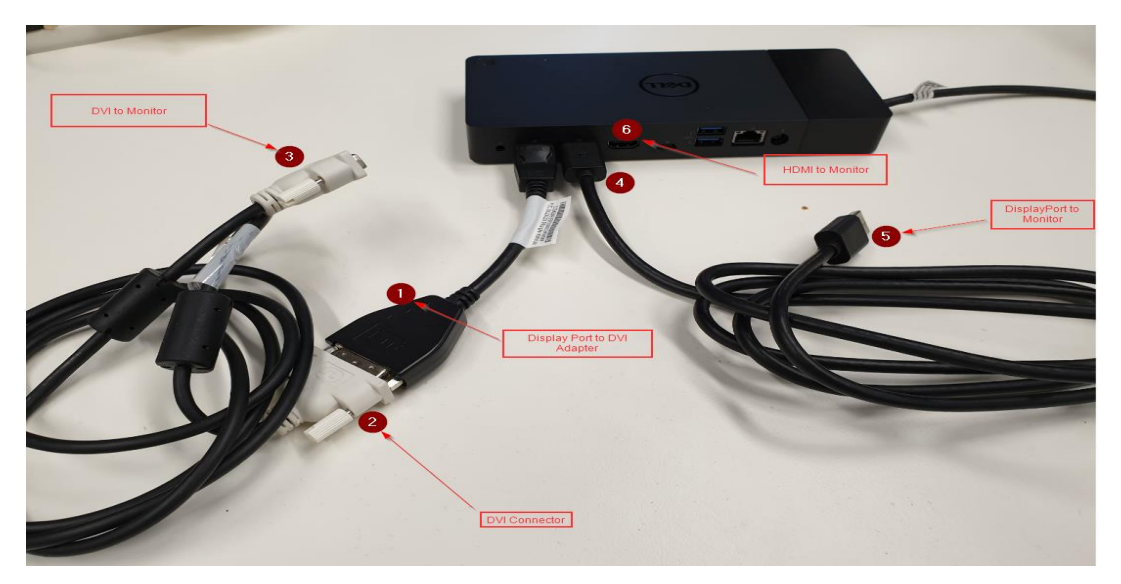

*Figure 3 (above) – Dell WD19 Dock example connections*